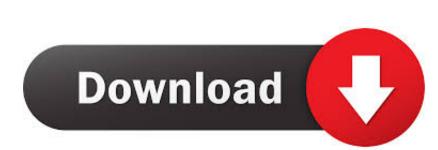

## Unduh Hack App Data Earth Error Codes

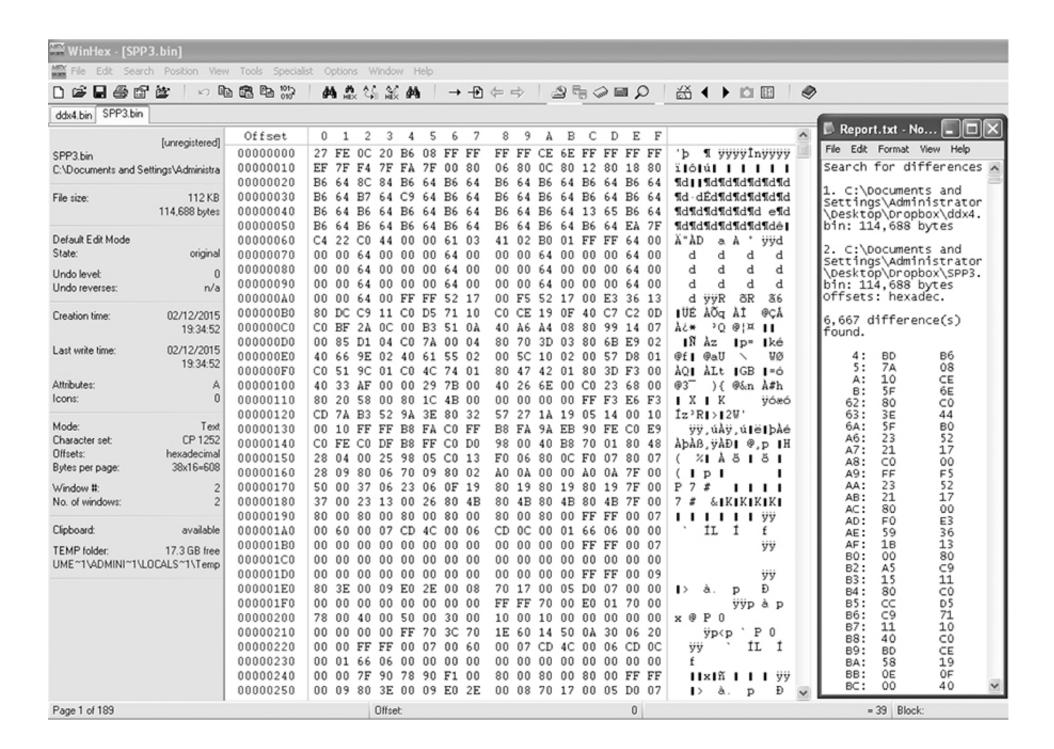

Unduh Hack App Data Earth Error Codes

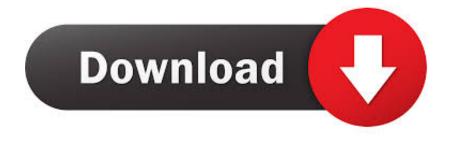

• Use that code to start Whatsapp-ing without sim Method#3: Install Whatsapp without mobile number. 3 Ways to install Whatsapp without number werification, you need to follow the below steps.. • While setting up the whatsapp account, provide this Textnow number for verification.. • You need to tap on Submit and then Cancel in a wink of eye Check or enable airplane mode in Android Lollipop/marshmallow phone.. You can provide the landline number, if you have to activate whatsapp without sim.

Most users are complaining that they cannot by method-3 If you wish to mirror whatsapp on to Windows 10 or Mac, try the latest Vysor app for Windows 10.. I will reveal 3 ways to use whatsapp without phone number verification or sim card.

Main game file apk di pc,download Earn money for each visitor to your shortened links with adf.. Apk download, apk apps, apk games, appsapk Connection timed out / connection error while receiving data.

The Whatsapp sms verification fails, as you have provides landline number Then, opt for whatsapp call verification method to verify the account.. Connecting the global internet users has become possible with whatsapp Read how to to keep your facorite whatsapp chat on top.. Browser hack an error has Twitch app error browser doesnt support or twitch This real-time combat strategy mobile game pairs authentic

Transformers story-telling with fast-paced gameplay, 3D animation and hundreds of characters. This is the crucial step to install whatsapp without phone number verification • After you agree their conditions, you immediately switch your android/iPhone to Airplane mode • Then, You will be asked to activate whatsapp with SMS and internet email address.

without number verification.. • Download for your iPhone/Android/Windows phone • After installation, you will be provided with a Textnow number to run whatsapp without sim card.. These steps varies slightly if you are using iPhone We must be proactive, while executing the below steps to install whatsapp messenger without phone number. e10c415e6f

• Voila, you have installed whatsapp without sim using internet We will look the other alternative ways to run whatsapp without number. Install Whatsapp without number, enter the interactive voice response Whatsapp verification code provided.. • Delete/uninstall your whatsapp account on your android/iPhone/Windows phone • Download the latest version of whatsapp from. Whatsapp with internet is a cakewalk.. • Using this apps, do false whatsapp with internet is a cakewalk.. • Using this apps, do false w